## **ENGINEERING NOTES ON** Radio Shack Color Computers

January 1985 Vol. 1 No. 11 \$1.95

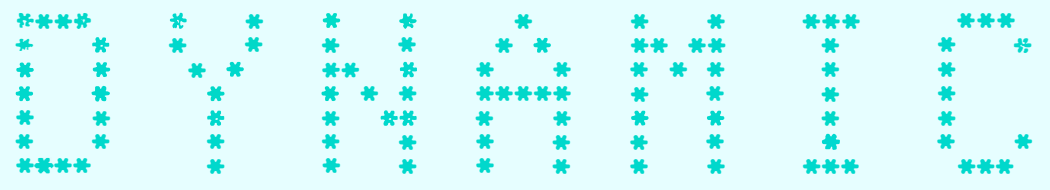

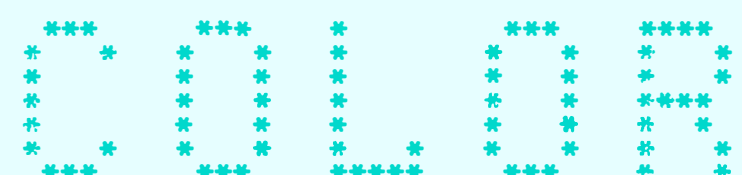

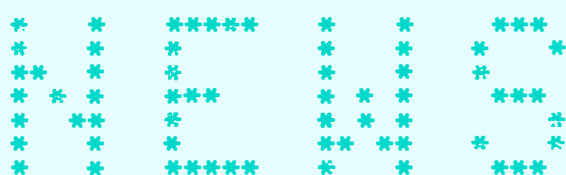

- \* RANDOM NUMBERS (Part 2)
- \* CARD SHUFFLING PROGRAM
- 
- 
- % COMPUTER SOUNDS (Part 3) \* \* MACHINE LANGUAGE PRO<br>\* BASIC PROGRAMMING \* \* \* OPERATING HINTS<br>\* SOUND DEMONSTRATION PROGRAM \* \* & QUESTIONS & ANSWERS
	- \* MACHINE LANGUAGE PROGRAMMING
		-
		-

DYNAMIC COLOR NEWS is published monthly by DYNAMIC ELECTRONICS, INC., P.O. Box 896, Hartselle, AL 35640, phone (205) 773-2758. Bill Chapple, President; Alene Chapple, Sec. & Treas.; John Pearson, Ph. D. Consultant; Bob **Morgan,** Ph. D., Consultant.

Entire Contents (c) by **DYNAMIC** ELECTRONICS **INC., 1984. DYNAMIC** COLOR NEWS is intended for the private use of our sub-<br>scribers and ourchasers. All scribers and purchasers. rights reserved. Contents of this newsletter may not be copied in whole or in part without written permission from DYNAMIC ELECTRONICS INC. Subscriptions are \$15/yr for U.S.A. & Canada, \$30 other foreign.

The purpose of this newsletter is to provide instruction on Basic & Machine Language programming, Computer theory, operating techniques, computer expansion, plus provide answers to questions from our subscribers.

The submission of questions, operating hints, and solutions to problems to be published in this newsletter are encouraged. All submissions become the property of Dynamic Electronics<br>if the material is used. We if the material is used. reserve the right to edit all **material** used and not to use material which we determine is unsuited for publication.

We encourage the submission of Basic and Machine Language **Programs as well as** articles. **All Programs must** be **well** docu**mented** so the **readers** can understand how the program works. will pay for programs and articles based upon their value to the newsletter. Material sent **will** not be returned unless return postage is included. Basic & ML programs should be sent on a tape or disk & comments should be sent as a DAT or BIN file.

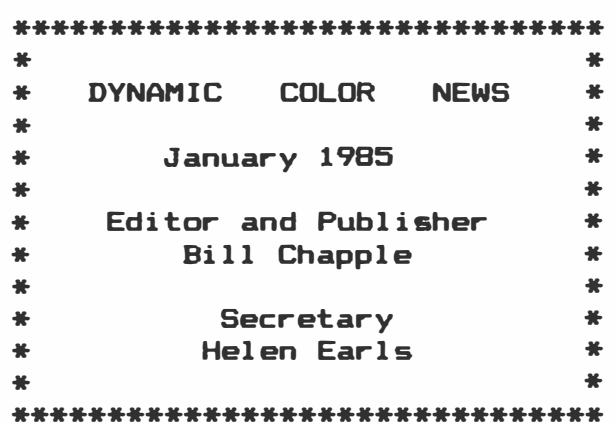

#### CONTENTS

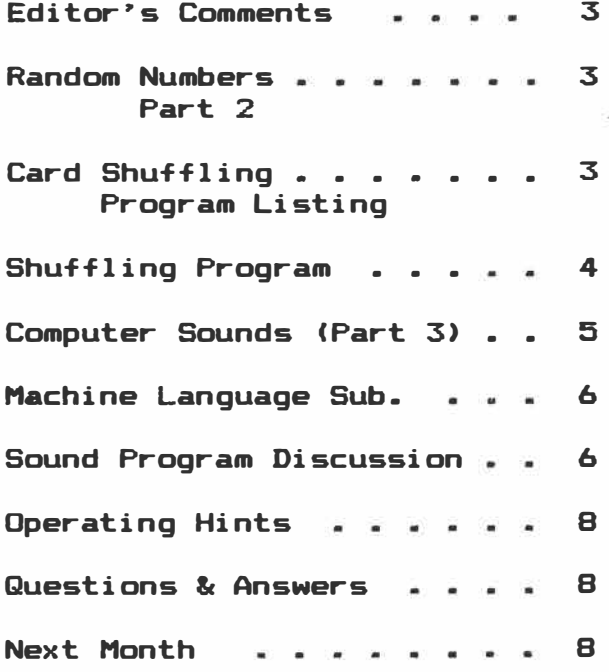

# EDITOR'S COMMENTS

**This isssue will mark the end of our first year of writing this newsletter. The experience has been very exciting for us and we hope that you have learned • great deal from having read our editorials. There is always more that could be done and as we approach our second year we want to implement more things for the newsletter. We want ta do Product Reviews, and have a news section on New Products. We will also be taking advertising from other firms to help defray our costs.** 

**This month we are completing our series on Computer generated sounds. We included a Basic program with Machine Language Subroutines that will allow you to hear the sounds that are generated by 3 popular waveforms. Last month we introduced Random Numbers and this month we have a card shuffling and dealing program that uses random numbers.** 

**Because of the number of requests for information on writing programs to use all 64K in 64K computers and to be used on 128K computers, we are starting a series of editorials on this subject. When these larger memories are available then special program writing techniques are required. We are going to present some of these techniques so that you can write programs for these larger memories.** 

**Next month we wil'l have a hardware project you can build for your computer. Would you like to see more of these? We would like to hear from you concerning. subjects you would want us to discuss in the newsletter.** 

**As the new year is upon us we want to wish each of you a Happy New Year and a very successful 1985.** 

## **RANDOM NUMBERS Part 2**

**Last month we introduced random numbers and showed haw they could be generated from Basic. We showed how to generate random sounds and discussed the problem of shuffling a deck of playing cards. This month we wrote a program that will shuffle a deck of cards and deal them. We didn�t put them in order but if you desire this you can use the sort technique that we presented in an earlier issue.** 

**We mentioned last month two approaches to the problem of sorting a deck of cards. The first approach would be to pick one of the 4 suits and then to pick a card from that suit. There are 4 suits and 13 cards in each suit. The second approach would be to number the cards from 1 to 52 and randomly pick cards. This is the approach we took because it seemed less confusing.** 

## **CARD SHUFFLING Program Listing**

**2 ?"THIS PROSRAM SHUFFLES CARDS 4 ?" cOPYRISHT <c> 1984 6 ?" dYNAMIC eLECTRONICS iNC. 10 ?" THIS PGM IS RND-1 15 ? 20 DIM N(13),S(13>,E<13),W(13>, D(52),X(52),S\$(52) 30 FOR J=1 TO 52 35 READ SS(J) 40 XCJ>=O:D<J>=J 50 NEXT J 60 PRINT"THIS SHUFFLES THE DECK 70 FOR K=1 TO 52 BO A=RND(52) 90 IF A=O THEN BO 100 IF D(A)=0 THEN 80** 110  $X(K)=A$ :  $D(A)=0$ **120 NEXT K 130 FOR K=1 TO 52:PRINT K;X<K>; S\$** (X **<K» 150 NEXT K** 

**3** 

```
ov rriNT"inis DEALS ine DECK
165 
FOR X=l TO 
1000:NEXT X 
170 
PRINT"WEST 
NORTH EAST 
180 
FOR J=l TO 
13 
190 
FOR K=O TO 
3 
200 
V=4*J+K-3 
210 
W<J> =X<V> :NCJ)=XCV+l> 
220 
E<J>=X(V+2}:S<J>=X<V+3> 
230 
NEXT K 
235 
PRINTS$(N (J))" "; 
240 
NEXT J 
255 
DATA 2*,3*,4*,5*,6*,7*,8*, 
265 
DATA 2<,3<,4<,5<,6<,7<,8<, 
275 
DATA 2&,3&,4&,5&,6&,7&,8&, 
    SOUTH
    S$(S(J>>" "; SS<E<J> >; 
           " "; S$ (W (J > > 
    9*, 10*, J*, Q*,K*,A* 
    9<,10<,J<,Q<,K<,A<
```
- 9&,10&,J&,Q&,K&,A&
- 285 DATA 2@,3@,4@,5@,6@,7@,8@, 9@,10@,J@,Q@,K@,A@

# SHUFFLING

(See PROGRAM Shuffling Program Listing)

The first thing we did was to set up arrays for the cards. We used the dimension statement and set up an array for each hand which we called N(13), S(13,  $E(13)$ ,  $W(13)$  for the North, South, East, and West hands. Also we set up arrays 0(52) for the deck, X(52) for the shuffled deck, and S\$(52) for the names of the cards. This is in statement  $20.$  Statements  $30 = 50$ initializes the arrays. Notice we used the familiar Read and Data method of handling the names of the cards.

#### Shuffling Routine

Statements 60 through 130 shuffles the deck and prints the results. Let�s discuss our shuffling technique. We have two arrays representing the original deck and the new deck. These are labeled  $D(N)$  and **X<N> .** In our initializaton we put the number of the card in

the Lorresponding location for that card in the original deck. In other words 0(31) = 31 or DCN>= N. As we randomly select the cards we will replace the value for the card selected with a zero. On our next pass if we selected a card that had previously been selected then we will know this because the value will be zero. This is A in statements 80 and 90. The random number is selected in 80 and tested to see if the **value** in that location of the array is zero. This is statement 100. If the value (A) is zero then that number has already been selected and we need to go back to 80 and pick another **value.** Using this approach it takes a few seconds to shuffle the deck. Statements  $130 - 150$  prints the results of the shuffled deck.

#### Dealing the Cards

We assume that South is the dealer and the values in the shuffled deck are distributed to the hands in the following order: West, North, East, and South. Remember **X(N) was** the shuffled array. We used two FOR NEXT LOOPS in statements 180 and 190. J represents the number of cards dealt in each hand and K represents the position to which a card is being dealt. The FOR - NEXT loops make this part easy. We are assuming there are 4 players which is standard for most card games. Statement 235 prints the cards as they are being dealt.

#### DATA Statements

The data is contained in statements  $255 - 285$ . We used a \*,<,&, and @ symbol to represent the suits. At first we used the up arrow but our word processor would not accept this so we changed to the @ symbol. You may want to use the up arrow as this looks similar to the symbol for spades.

#### COMPUTER SOUNDS (Part 3)

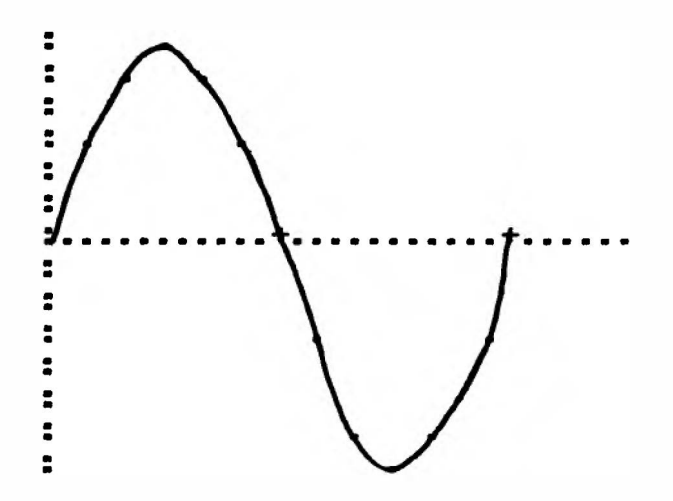

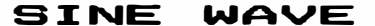

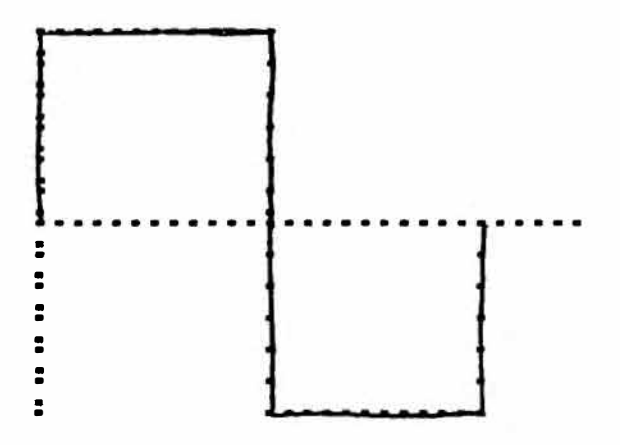

## SQUARE **WAVE**

Last month we &hawed how to generate sounds by writing  $di$ rectly to the Digital to Analog Converter. In the first part of this series we discussed the Sin**e W**ave and last month month<br>we discussed Square Waves. We we discussed Square Waves. had a demonstration program that allowed various sounds to be made from the keyboard. basic is too slow we used **a ma**chine language subroutine that

we called from basic to increase<br>the speed. This technique is This technique is very useful because basic is convenient for organizing a program and the machine language subroutines allow things to be done faster. This also minimizes the amount of machine language programming that must be done.

This month we want to look at 3 popular waveforms and listen to the sounds that they produce. The basic waveform for **all mu**sic, voice, and audio waveforms is the sinewave. The triangle wave is composed of a sinewave at the frequency of the triangle plus sinewaves that are odd multiples of the basic frequency. These higher frequencies called harmonics. **Square waves**  also have these odd harmonic frequencies but they are larger in amplitude than the **triangle**  The triangle and square waves. are easy to generate and this is the reason we are discussing them. A square **wave**  just alternates from the maximum level to the minimum level. triangle wave is generated by straight increasing or decreasing its value by one unit as the time increases

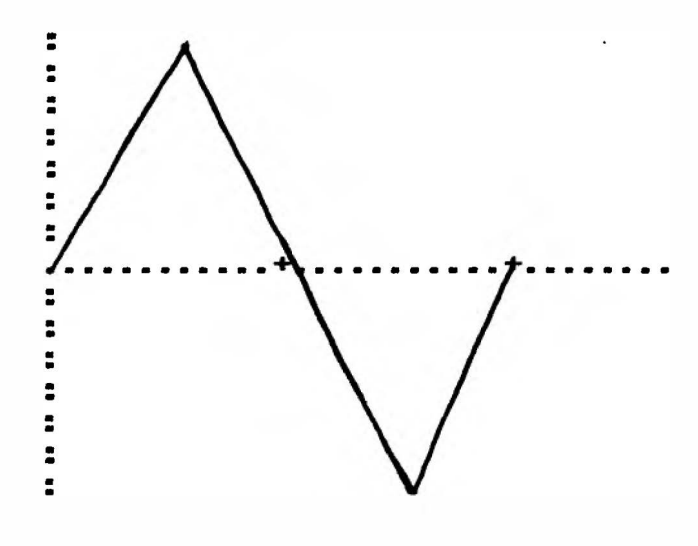

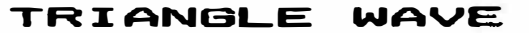

We used an approach for our

**5** 

**demonstration program that is simil ar to the one we used l ast month. To obtain the desired**  speed we wrote a machine lan**guage** subroutine and were able **to carry it in the first remark statement. Remember you can do this if there are no zeros in the remark statement. You can•t save the program in ASCII format because some of the machine code val ues may be higher than 128 and ASCII wil l not handl e these val ues. Al so you may have troubl e editing your program but you wil l not have any trouble saving the program as a Basic program after it is entered correctl y. We woul d recomment that you enter statement 10 with a remark statement and then about 35 spaces which you can fil l in with the data last.**  Let's look at the machine **<sup>l</sup> anguage subroutine.** 

### Machine **Language Subroutine**

**We reserved memory locations 500 - 535 to store the values of the waveforms. Since we are comparing 3 different waveforms, we wil l store the val ues for each waveform in these locations. Basic will do this for us and the machine language subroutine will take the val ues from memory and store them in**  the PIA which controls the digi**tal to analog converter. Location 499 is the delay for each location and location 498 is the duration of the tones or the number of times it is repeated. A l isting and discussion of the subroutine fol lows:** 

- **7687 LDX I 500 Load the X register with the val ue 500.**
- **7690 LDA X R+ " Load A with the memory X is pointing to and increment X.**
- **7692 STA E 65312 "Store A in 65312 which is the D/A Converter**
- **7695 LDB E 499 " Load B with**

**the val ue in 499 7698 DECB** .. **B=B-1 7699 BNE 7698 " Go to 7698 if <sup>B</sup> is not zero 7701 CMPXI 535 " Compare X with the value 535**  7704 BLS 7690 ' Branch to 7690 **if X is l ess than or the same as 1535 7706 RTS "Return from Sub. 7707 LDA E 498 .. Load A with the val ue in memory 498 7710 STA E 497 •store A in 497**  7713 BSR 7687 'Branch to the **subroutine at 7687**  7715 DEC E 497 'Decrease the **val ue in 497 by 1 7718 BNE 7713 "Branch if not equal to 7713 7720 RTS "Return from sub.** 

**The subroutine called from basic by the EXEC command is at 7707 if the Basic program starts with 30,1 in l ocations 25 and 26. To force basic to start at this l ocation do the foll owing: POKE 25,30: POKE 256** \* **30,0 :**  NEW. This subroutine calls the **subroutine at 7687 with the instruction in 7713. It counts the number of times the subrou**tine at 7687 is called with **statements 7715 to 7718. Notice**  that it is usually easier to **write programs with subroutines whether in basic or machine language because this groups each task into a subroutine.** 

**The Subroutine at 7687 takes the values in locations 500 535 and presents them to the A/D converter. The time the machine language program stays on each <sup>l</sup> ocation is determined by the B register which was loaded with <sup>l</sup> ocation 499. This effectivel <sup>y</sup> control s the frequency. All of these parameters are set up from basic before calling the machine <sup>l</sup> anguage subroutine.** 

## Sound

**Program Discussion** 

**The program first calcul at•s the l ocation of the machine lan-**

**guage subroutine contained in statement 10. This is statement 25. Next a menu is presented that allows one of the 3 waveforms or the time to be selected. You select the option you want by entering the number to the left of the desired feature. If you just press the enter key then the last sound is repeated. The subroutines start in locations 200, 400, 600, and BOO. The first 3 subroutines calculate and stare values for the waveforms in locations 500 535. The subroutine at BOO allows a new time to be entered.** 

**After the program is entered you will want to poke the machine language subroutine into the locations reserved in statement 10. After this is done save the program before you run it. Then run the program. Vou will be able to compare the 3 waveforms. The Sine waveform is the purest of the 3 and will not have any higher frequency sounds. The square wave has the most harmonics and will sound the fullest. The triangle wave is in between.** 

**10 "** 

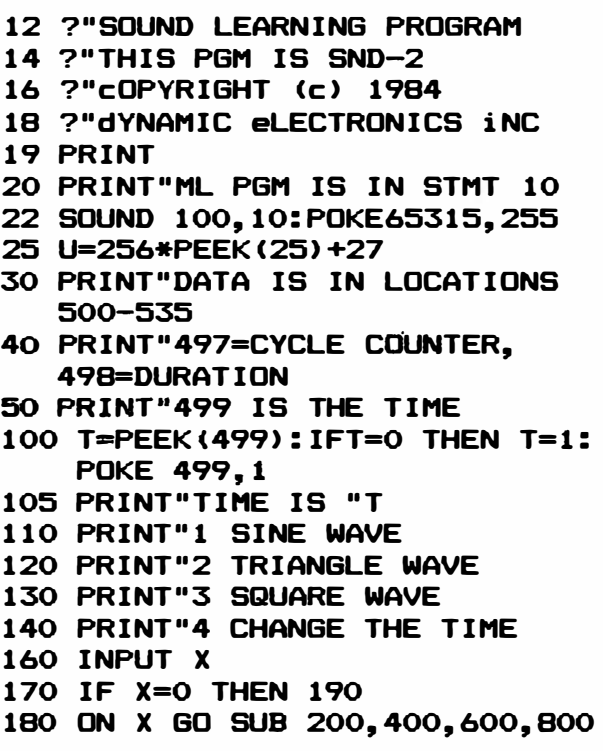

- **190 PRINT:PRINTWS:EXEC U: GO TO 100**
- **200 PRINT"THIS LOADS SINE VALUES INTO MEM.**
- **205 P=3. 14159:X=P/18**
- **210 FOR J=O TO 35: A=X\*J:**  Y=SIN(A): Z=31+31\*Y
- **220 W=4\*Z!POKE J+5oo,w**
- **225 NEXT J**
- **230 WS="SINE WAVE**
- **235 RETURN**
- **400 PRINT"THIS LOADS A TRIANGLE WAVE**
- **405 FOR J=O TO 17**
- **410 V=14\*J**
- **415 POKE 500+J,V: POKE 536-J,V**
- **420 NEXT J**
- **425 POKE518,252**
- **435 WS="TRIANBLE WAVE"**
- **440 RETURN**
- **600 PRINT"THIS LOADS SQUARE WAVES**
- **605 FOR J=500 TO 517**
- **610 POKE J,120**
- **612 NEXT J**
- **615 FOR J=51B TD 535**
- **620 POKE J,O**
- **625 NEXT J**
- **645 WS="SQUARE WAVE**
- **650 RETURN**
- **BOO INPUT"ENTER NEW TIME";T**
- **810 POKE 499,T:RETURN**

**After you have entered the program then the machine language values , need to be poked into statement 10. If the beginning vectors are at 30,1 as stated earlier then the values to poke are as follows in decimal and hex.** 

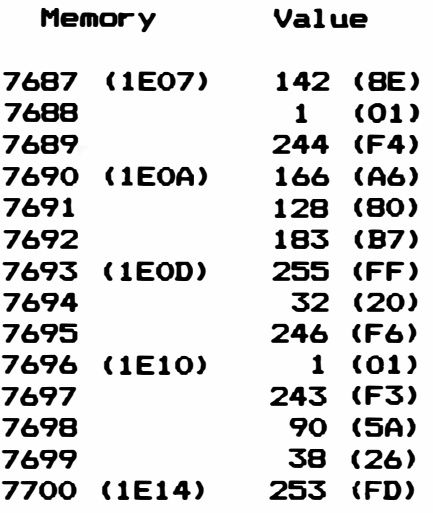

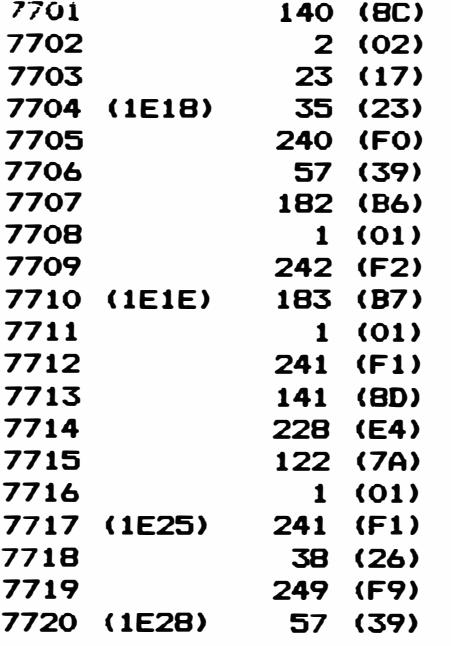

**The following keyboard program will allow you to enter the values.** 

**FOR J=7687 TO 7720:?J:INPUT X: POKE J,X: NEXT J** 

**After the values have been en**tered then you can save the pro**gram and lat�r reload it and the ML program will be contained within the program.** 

\* \* \* \* \* \* \* \* \* \* \* \* \* \* \* \*

## **OPERATING HINT**

When entering programs use a orinted the something"<br>Printed instead of typing **printed instead of typing**  "PRINT". This can be from the **keyboard or within Basic Program**  Statements. Example: PRINT MEM displays the available **memory left. Also when entering remarks in Basic Program Steps**  use an "'" instead of typing **"REM".** 

\* \* \* \* \* \* \* \* \* \* \* \* \* \* \* \*

## **QUEST:tONS & ANSWERS**

**QUESTION: Can Computer be used as a printer spooler? a second Color** 

**ANSWER: Yes this would be a very economical way to obtain a printer spooler. A spooler is a memory that accepts characters quickly from the computer and passes them on to the printer at the printer•s slower rate. This quickly frees the computer. With the low cost of Color Computers this is now economically attractive. The second computer would have to have software to handle this.** 

\* \* \* \* \* \* \* \* \* \* \* \* \* \* \* \*

### CLASS:tF:tED ADS

**As we start our second year we will be taking classified and display advertisements. If you have something to sell you can advertise here.** 

**CLASSIFIED AD RATES** 

- **1. 10 cents a word, S3 minimum.**
- **2. Name, Address, & Telephone 1 i sted free.**
- **3. Send payment with ad.**
- **4. Closing date 10th of the preceeding month. Ex. Nov ad closing is Oct. 10.**

\* \* \* \* \* \* \* \* \* \* \* \* \* \* \* \*

**DISPLAY ADS** 

- **1. Closing 10th of preceeding month.**
- **2. Rates as follows:**

**Pages 1 time** g **times �2. times** 

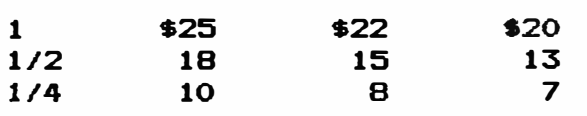

\* \* \* \* \* \* \* \* \* \* \* \* \* \* \* \*

## **NEXT MONTH**

**We will be continuing with our discussion on writing programs for large memories plus we will begin a discussion on Computer Video and Graphics.** 

\* 96K-M EXPANDER \* \* You have a 64K computer but can only use 32K.  $Our *$ \* 96KX-M module allows full use of both 32K memory \* \* banks. Run BASIC in both, transfer data from one \* \* bank to the other, or continue a BASIC program \* # into the other bank. Nothing to load just EXEC \* \* 57701 when you need the software. Does not use \* \* any of your computer's RAM. 1 yr warrranty \$53.95 \* 告 **\* VIDEO REVERSER \*** 姜 \* Provides (1) Reversed. (2) Reversed all capitals. ₩ # & (3) Normal. Solderless installation. \$17.95  $\ddot{\textbf{r}}$ ₩  $\bullet$ 4 县 MEMORY EXPANDERS 4  $\bullet$ 4 No trace cutting, solderless, & reversible. ¥  $\bullet$ \* ME-4 . . . D & E computers to 64K \$80.95 \* \* ME-4F . . F or 285 computers to 64K \$71.95 \*  $\bullet$  $\bullet$ **128K EXPANDERS** 手  $\Delta \mathbf{f}_\mathrm{c}$  $\bullet$ \* Plug-in modules mount inside your computer. Com- \* # patible with all software. Transfer variables & \* \* program control from one 64K bank to the other. \* Upgrades 64K computers to 128K  $$117$  \* \* ME-128-64 Upgrades D & E computers to 128K \* ME-128D \$179 \* \* ME-128F Upgrades F or 285 computers to 128K \$189 \* \* ME-128CM Build your own 128K expander with instructions, switch, and modules \$53.95 \*  $\bullet$ \* ME-5 Set of 8-64K chips 39.95 \* 4.50 \* \* SK-1 Set of 8-16 pin sockets \* ME-128K kit to upgrade 64K to 128K. Consists of \* ME-128CM, ME-5, SK-1, & Instructions  $\Delta \mathbf{f}_\mathrm{e}$  $$90.00#$ \* DYTERM - 300 to 2400 baud Terminal Program \$11.95 \* \* MPM - Stack 5 programs in your computer  $$11.95#$ 县 县 UNINTERRUPTED POWER SOURCE (UPS) new - Save your \* 基 \* Programs during power failures. Battery & Elec- \* \* tronic circuit mount under keyboard. \$53.95 兽 亊  $\bullet$ ADD A SECOND PORT (CARTPORT) new 县 ₩  $\bullet$ A plug in installation with a switch to add a 兼  $\bullet$ second port. Requires cutting one resistor and  $\frac{1}{2}$  $\frac{1}{2}$ soldering 2 wires. \$26.95  $\frac{1}{2}$ ₩  $\ddot{\textbf{v}}$ \* DEALER & CLUB INQUIRIES \* \* FREE CATALOG \*  $\clubsuit$  $\frac{1}{2}$ \* 24 hr. phone. Checks, VISA & MC cards. Add \$2 ship.\*  $\Delta \mathbf{f}_\mathrm{b}$ DYNAMIC ELECTRONICS  $\frac{1}{2}$ INC. 著 **(205) 773-2758**  $\frac{1}{2}$ Box 896  $\bullet$ HARTSELLE, AL 35640 县 ₩ 

**Please sign me up for one year for the DYNAMIC COLOR NEWS SERVICE. I**  Want to receive instruction on programming, Computer Theory, Operat**ing Techniques, Computer Expansion plus the Individual Reply to my Computer problems for a special of \$10 each. Also I understand that there will be no charge for letters printed with answers in the Newsletter. Cost \$15 USA & Canada, \$30 foreign.** 

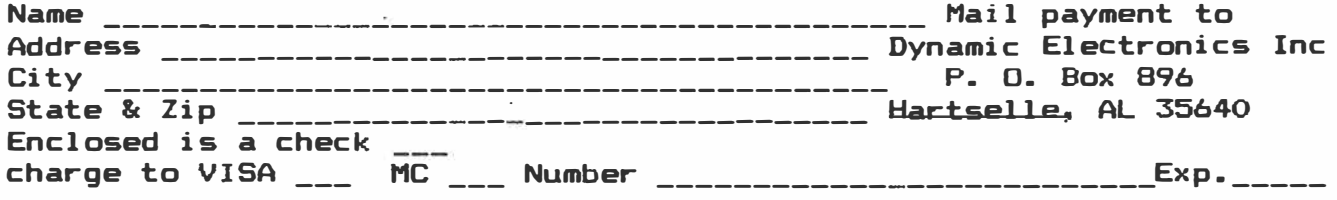

## **DYNAMIC ELECTRONICS INC-P. O. Box 896 (205) 773-2758 Hartselle� AL 35640**